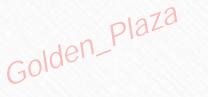

# 

# Just-In-Time Project Management

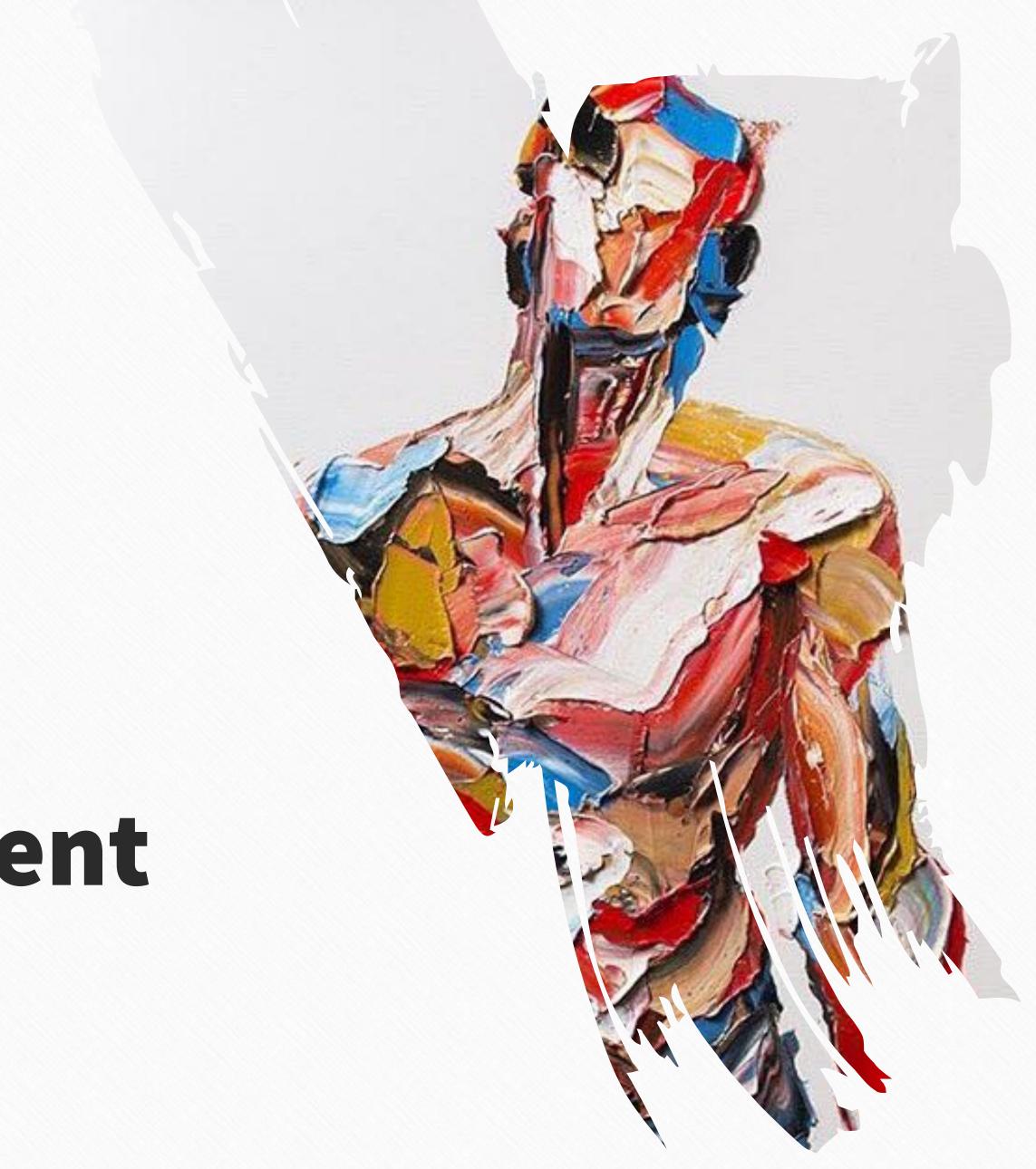

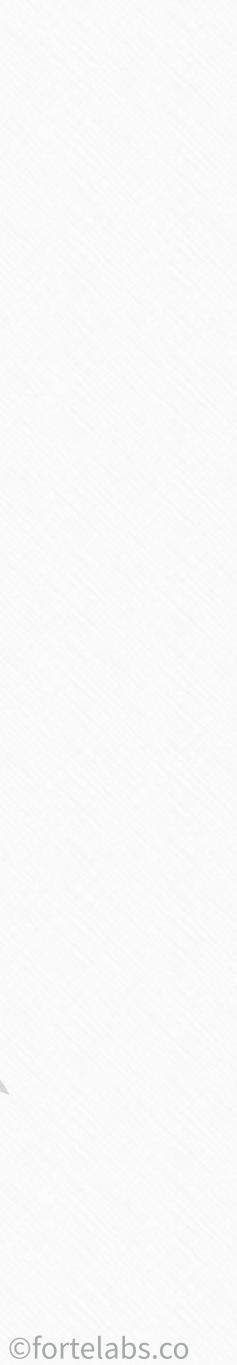

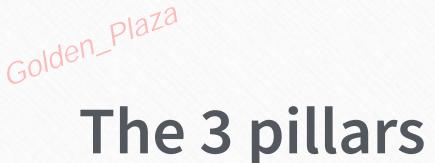

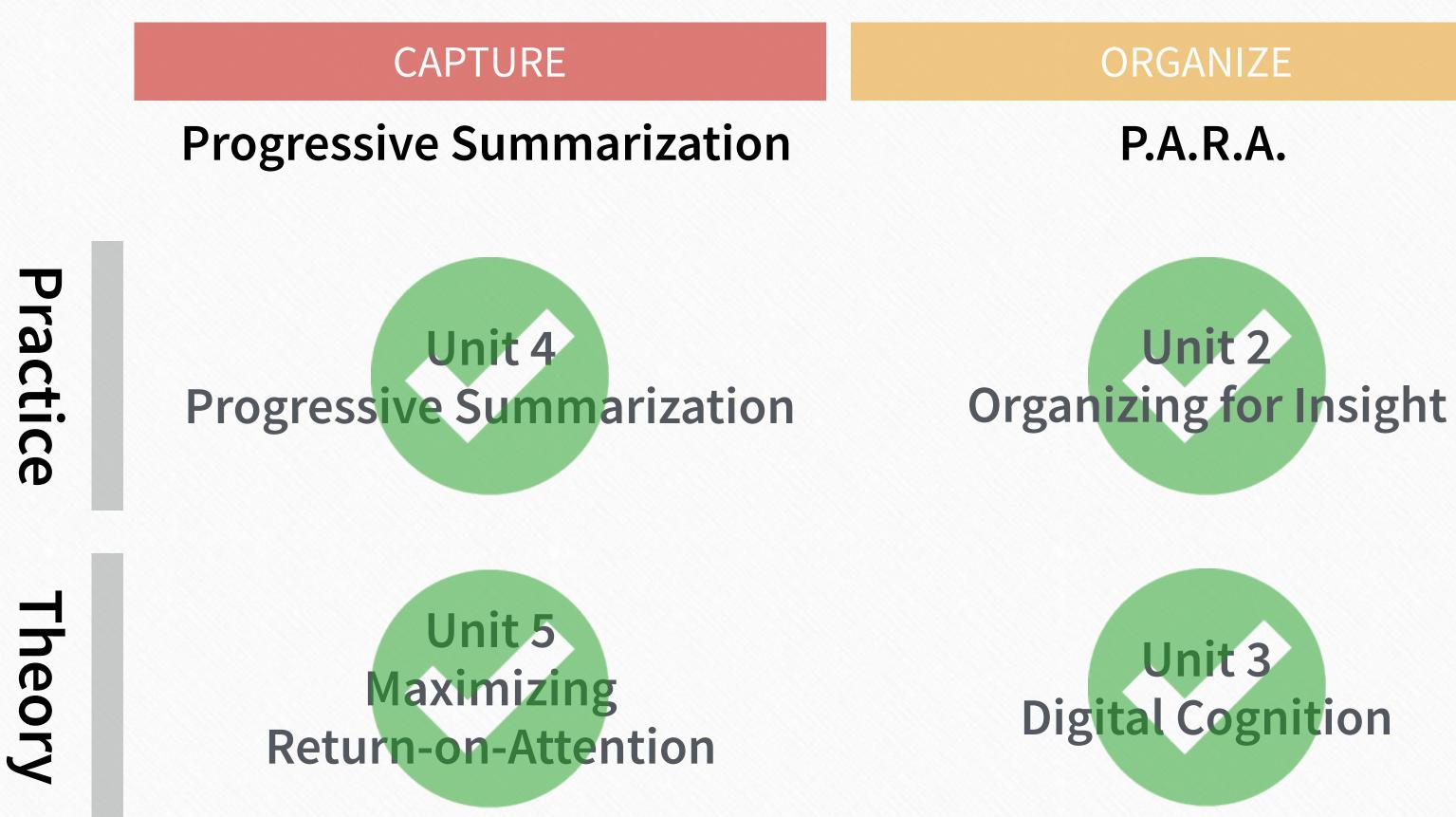

#### RETRIEVE

**Just-in-Time Project Mgmt** 

#### **Unit 6 & 7 JIT Project Management PKM Workflow Canvas**

Unit 8 **The Big Picture** 

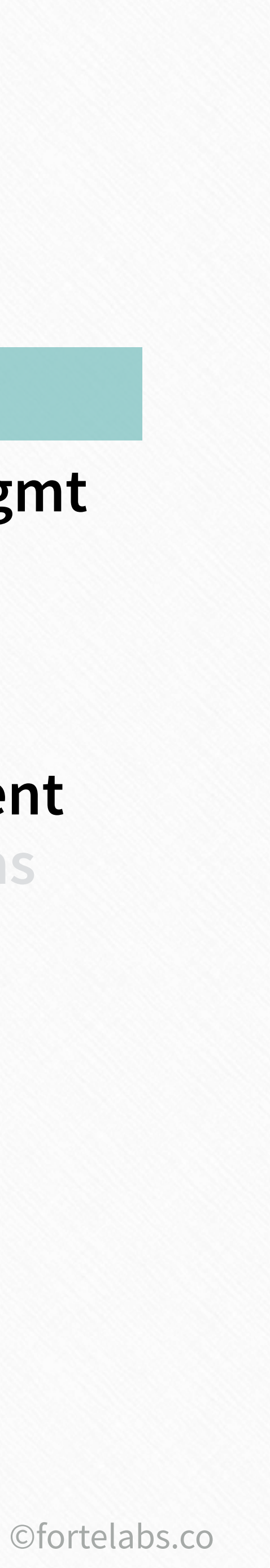

Golden\_Plaza

# Intention of the Unit

# To learn strategies and techniques for using digital notes to quickly assemble project deliverables

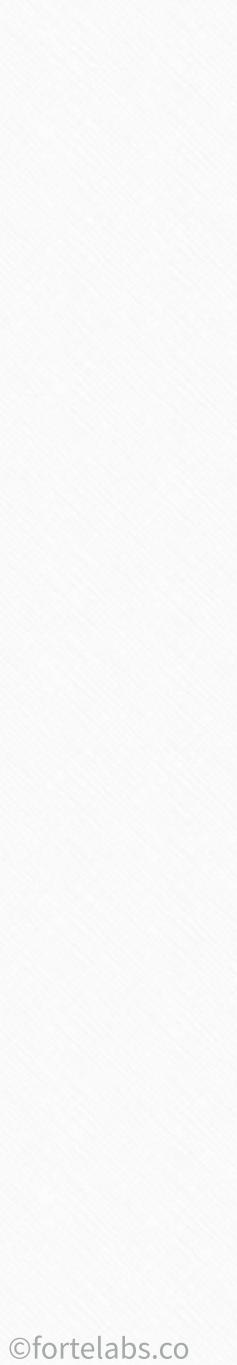

# Encoding

145 Building a Second Brain

Folden\_Plaza

# Retrieval

©fortelabs.co

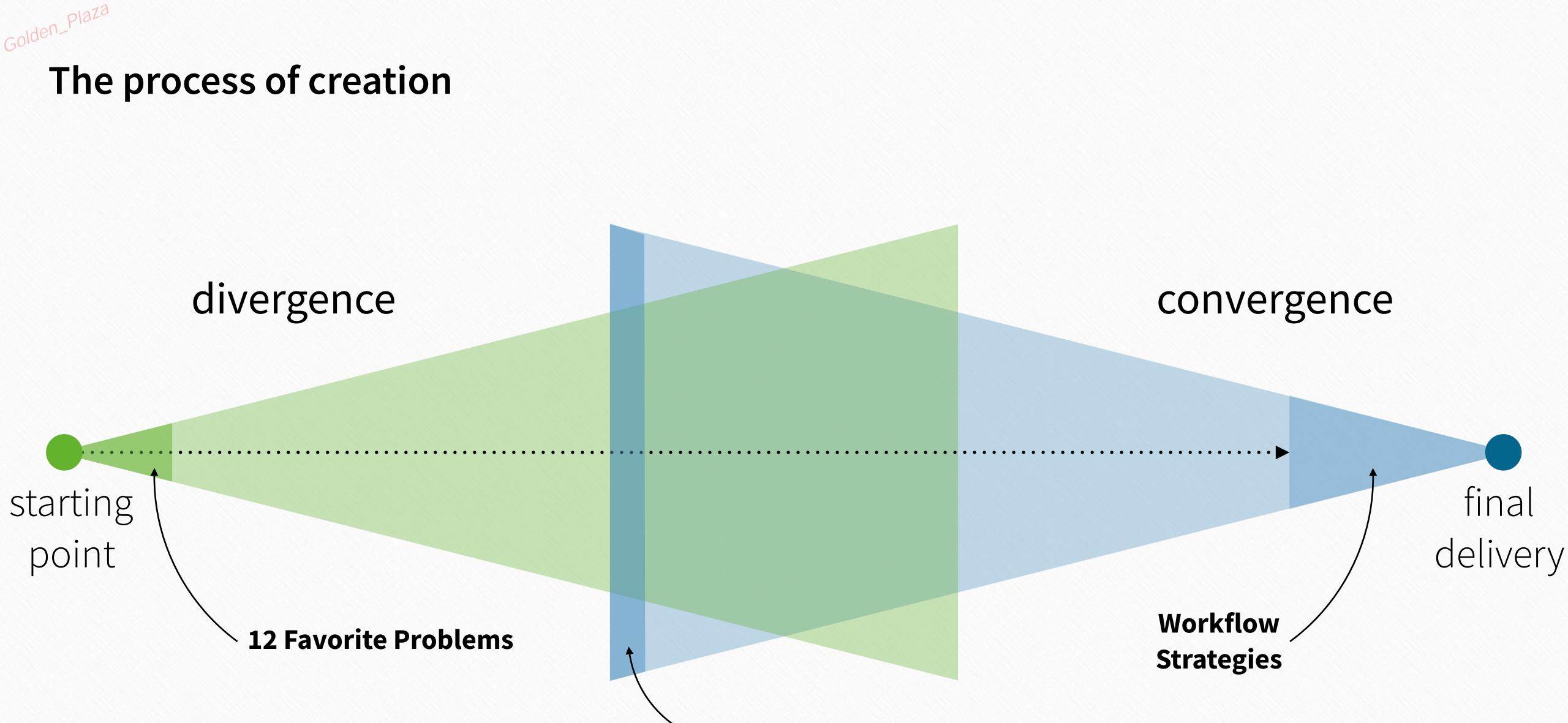

#### **Project List**

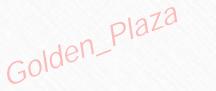

#### Workflow Strategy

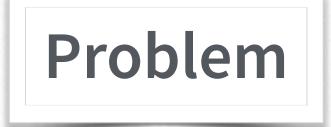

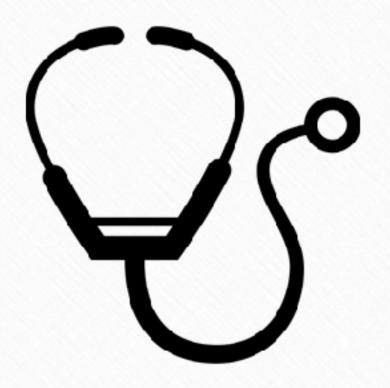

## Diagnosis of the situation

147 Building a Second Brain

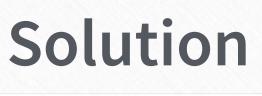

# Overall guiding policy

## Implementation

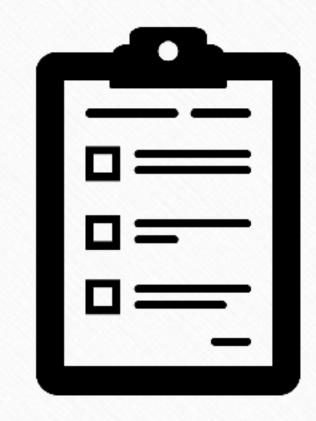

# Design of an action plan

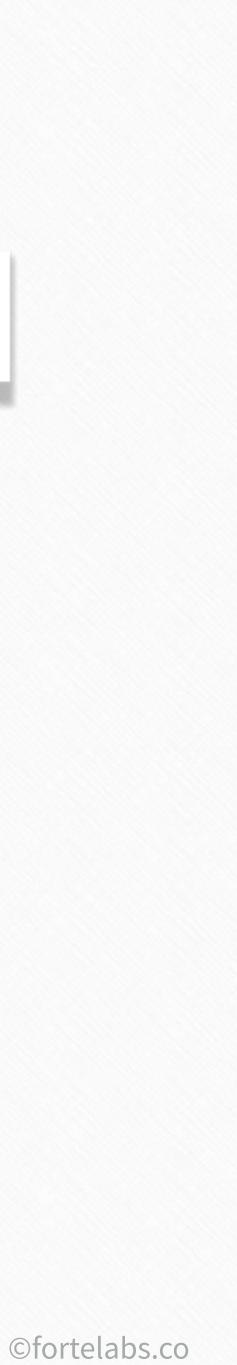

## Rate your confidence in:

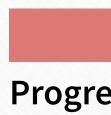

- 1. Capturing and saving notes from diverse sources
- 2. Designing individual notes so the information the
- 3. Sustaining and improving your note-taking syste
- 4. Retrieving information from your notes to suppo
- 5. Making spontaneous, intuitive connections betw
- 6. The overall organization of your notes to support
- 7. Using your notes to build and promote an interp
- 8. Sharing and collaborating on your notes
- 9. Designing individual notes so the information the
- 10. Using your notes to promote and sustain experi

#### **Overall performance of your note-taking system**

| CAPTURE              | ORGANIZE            | RETRIEVE                  |
|----------------------|---------------------|---------------------------|
| essive Summarization | P.A.R.A.            | Just-in-Time Project Mgmt |
| S                    |                     | 6.2                       |
| ney contain is ea    | sily understandable | 5.2                       |
| em over long pe      | riods of time       | 4.9                       |
| ort the task at ha   | and                 | 4.9                       |
| veen notes           |                     | 4.6                       |
| t your creative o    | output              | 4.2                       |
| pretation or pers    | pective             | 4.1                       |
|                      |                     | 4.1                       |
| ney contain is ea    | sily discoverable   | 4.0                       |
| riences of menta     | lflow               | 3.9                       |
| n and approach       |                     | 4.3                       |
|                      |                     |                           |

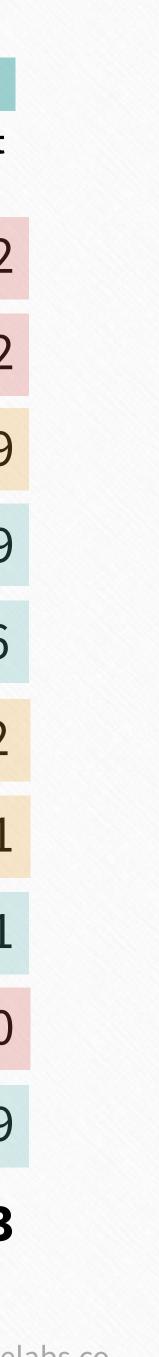

# Golden\_Plaza "I'm having trouble getting started on a deliverable"

### **#1 Archipelago of Ideas**

| The Best Books I've Never Read — Evernote                                                                                                    |   |     |     |    |       |  |
|----------------------------------------------------------------------------------------------------|---|-----|-----|----|-------|--|
| FL: Blog      Click to add tags                                                                                                    | Ø | (a) | i f | Sh | are 🗸 |  |
| Created: Feb 23, 2016 Updated: Apr 25, 2016                                                                                                    |   |     |     |    |       |  |
| The Best Books I've Never Read                                                                                                    |   |     |     |    |       |  |
| <ul> <li>Total number on the list <ul> <li>Estimated reading time</li> <li>Estimated total time it would take to get through it/how many lifetimes</li> <li>Estimated rate of new items being added</li> <li>How much will be left unread on my deathbed/what % of my list I will have read</li> </ul> </li> <li>How to choose? <ul> <li>Whatever interests me</li> <li>Whatever seems relevant to my current problems and projects</li> <li>Randomly</li> <li>Based on social proof</li> <li>Based on indicators of quality</li> <li>Chronologically, skipping less relevant titles</li> </ul> </li> </ul> |   |     |     |    |       |  |
| <ul> <li>Algorithmically</li> <li>Goodreads score</li> </ul>                                                                                                    |   |     |     |    |       |  |
| <ul> <li>Peripheral score</li> </ul>                                                                                                    |   |     |     |    |       |  |
| <ul> <li>Amazon rating</li> </ul>                                                                                                    |   |     |     |    |       |  |
| <ul> <li>Length</li> </ul>                                                                                                    |   |     |     |    |       |  |
| <ul> <li>Reading level</li> </ul>                                                                                                    |   |     |     |    |       |  |
| <ul> <li>Link to Profitability</li> </ul>                                                                                                    |   |     |     |    |       |  |
| <ul> <li>Social recommendation</li> </ul>                                                                                                    |   |     |     |    |       |  |
| <ul> <li>Alternatives</li> </ul>                                                                                                    |   |     |     |    |       |  |
| Dedicate more time                                                                                                    |   |     |     |    |       |  |
| <ul> <li>Increase reading speed/comprehension</li> </ul>                                                                                                    |   |     |     |    |       |  |
| <ul> <li>Skim and scan</li> </ul>                                                                                                    |   |     |     |    |       |  |
| <ul> <li>Drop it as soon as it gets boring</li> <li>Dead multiple bealts simultaneously</li> </ul>                                                                                                    |   |     |     |    |       |  |
| <ul> <li>Read multiple books simultaneously</li> </ul>                                                                                                    |   |     |     |    |       |  |

149 Building a Second Brain

Read compressed/summarized sources

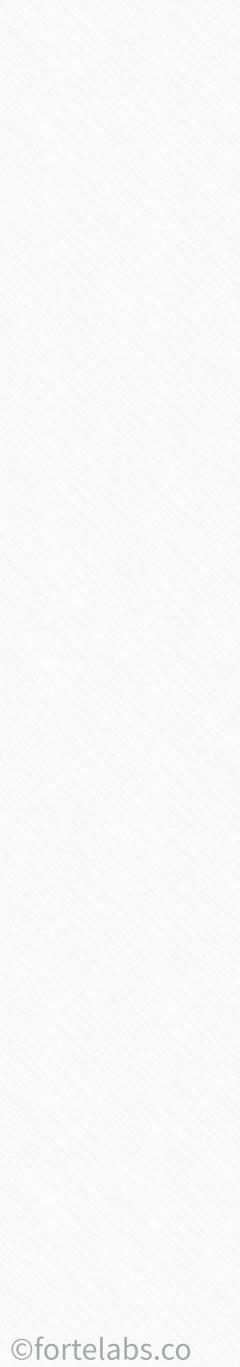

"Instead of confronting a terrifying blank page, I'm looking at a document filled with quotes: from letters, from primary sources, from scholarly papers, sometimes even my own notes. It's a great technique for warding off the siren song of procrastination. Before I hit on this approach, I used to lose weeks stalling before each new chapter, because it was just a big empty sea of nothingness. Now each chapter starts life as a kind of archipelago of inspiring quotes, which makes it seem far less daunting. All I have to do is build bridges between the islands."

#### Danny Choo

#### "I'm having trouble getting started on a deliverable"

#### **#2 Headings First**

Golden\_Plaza

BASB 🖻 BASB2 😩 mind 🗸 theory ~ toc 🗸 ≎ 18 ≎ B *I* U <u>a</u> ⊿⊘  $\Xi$ Helvetica Neue BASB v1 Planning To Do's Planning Objectives Brand design Research **Content Outline** 1. Title slide 2. Unit 1 3. Unit 2 4. Unit 3 5. Unit 4 6. Unit 5 7. Unit 6 8. Unit 7 9. Unit 7 Sales page Promotion Logistics Videos Community Activities

| 1 Planni | ng — | Evernote |   |    |    |   |     |   |   |       |   |
|----------|------|----------|---|----|----|---|-----|---|---|-------|---|
|          |      |          |   |    | Ø  |   | (a) | i | Ŵ | Share | * |
|          |      | ≡∽ ⊞     | 0 | 69 |    |   |     |   |   |       |   |
| 1- 11    |      | = • •    | Ŧ | 0  | 07 | 2 |     |   |   |       |   |
|          |      |          |   |    |    |   |     |   |   |       |   |
|          |      |          |   |    |    |   |     |   |   |       |   |
|          |      |          |   |    |    |   |     |   |   |       |   |
|          |      |          |   |    |    |   |     |   |   |       |   |
|          |      |          |   |    |    |   |     |   |   |       |   |
|          |      |          |   |    |    |   |     |   |   |       |   |
|          |      |          |   |    |    |   |     |   |   |       |   |
|          |      |          |   |    |    |   |     |   |   |       |   |
|          |      |          |   |    |    |   |     |   |   |       |   |
|          |      |          |   |    |    |   |     |   |   |       |   |
|          |      |          |   |    |    |   |     |   |   |       |   |
|          |      |          |   |    |    |   |     |   |   |       |   |
|          |      |          |   |    |    |   |     |   |   |       |   |
|          |      |          |   |    |    |   |     |   |   |       |   |
|          |      |          |   |    |    |   |     |   |   |       |   |
|          |      |          |   |    |    |   |     |   |   |       |   |
|          |      |          |   |    |    |   |     |   |   |       |   |
|          |      |          |   |    |    |   |     |   |   |       |   |
|          |      |          |   |    |    |   |     |   |   |       |   |
|          |      |          |   |    |    |   |     |   |   |       |   |
|          |      |          |   |    |    |   |     |   |   |       |   |
|          |      |          |   |    |    |   |     |   |   |       |   |
|          |      |          |   |    |    |   |     |   |   |       |   |

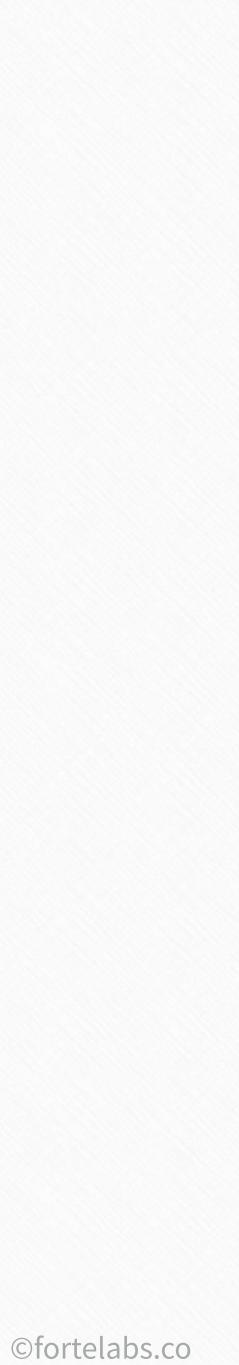

#### "I'm intimidated by the scope of my deliverable"

#### #3 Dial Down the Scope

Golden\_Plaza

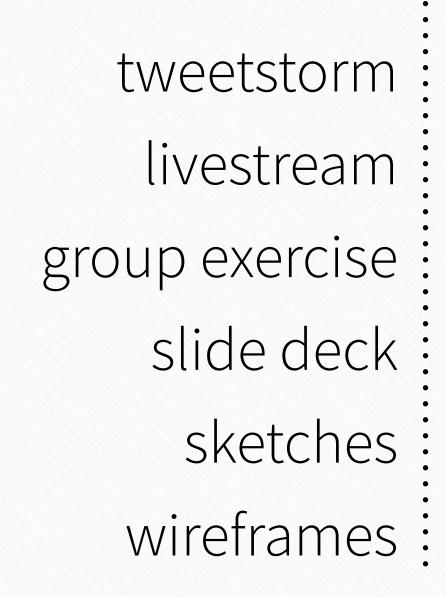

**152** Building a Second Brain blog post YouTube video free workshop presentation mockup web app

ebook short film paid workshop keynote brand identity mobile app

153 Building a Second Brain

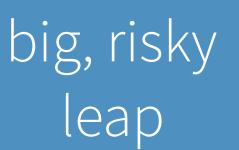

#### stepping stones

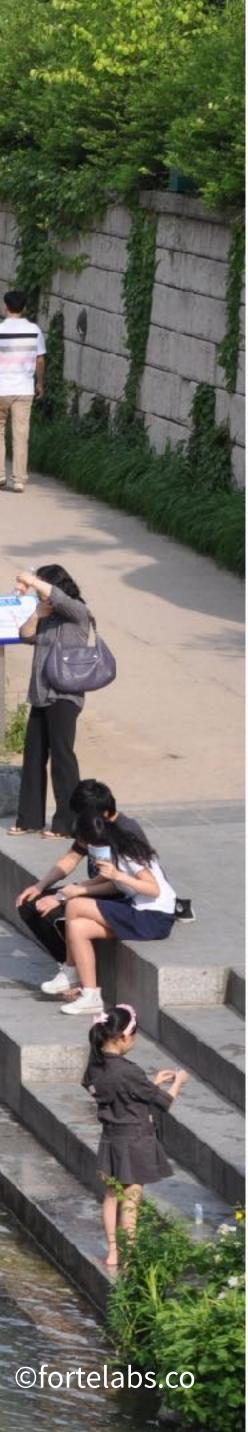

# Golden\_Plaza "I'm intimidated by the scope of my deliverable"

#### #4 Meta-Plan

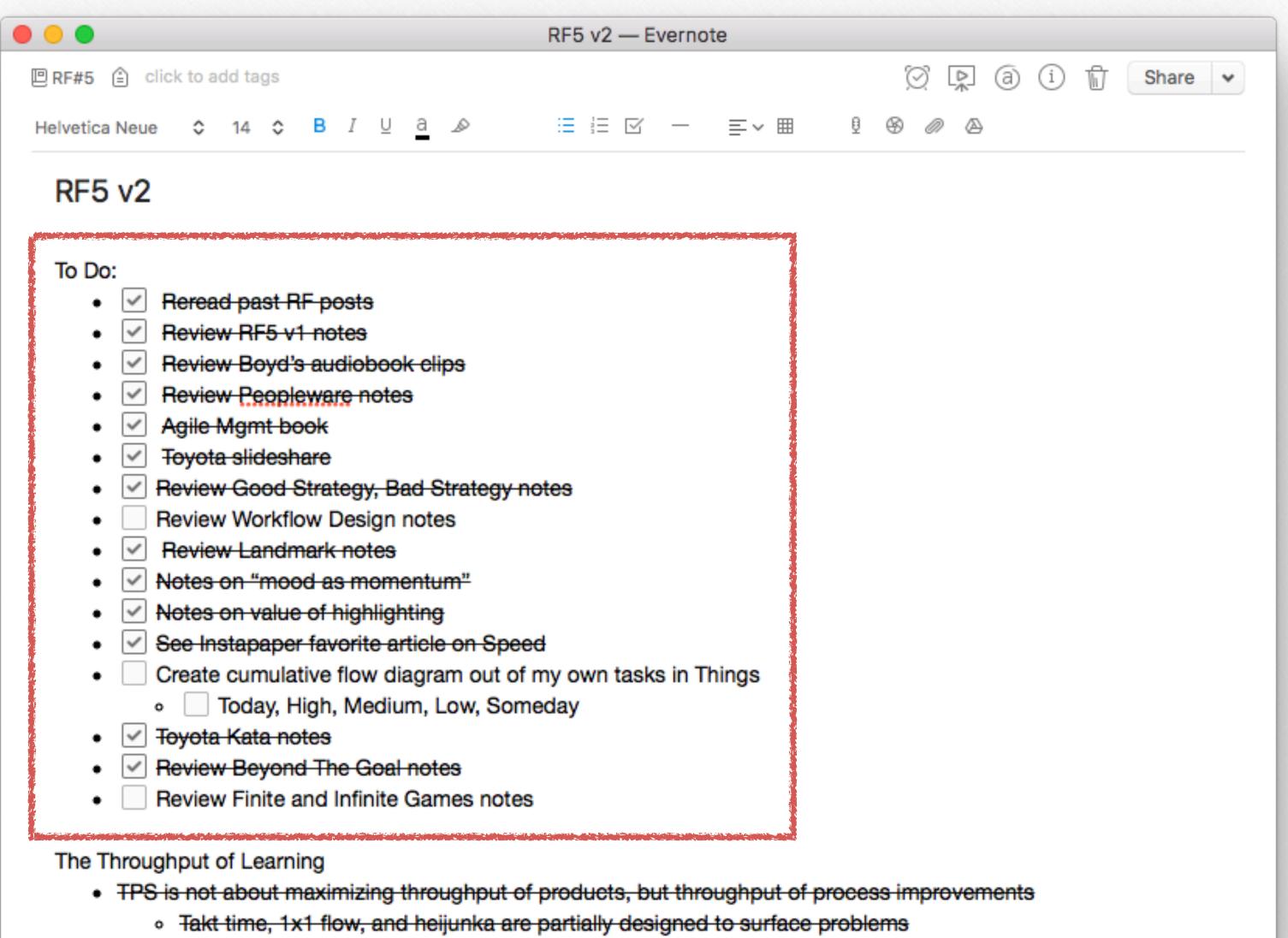

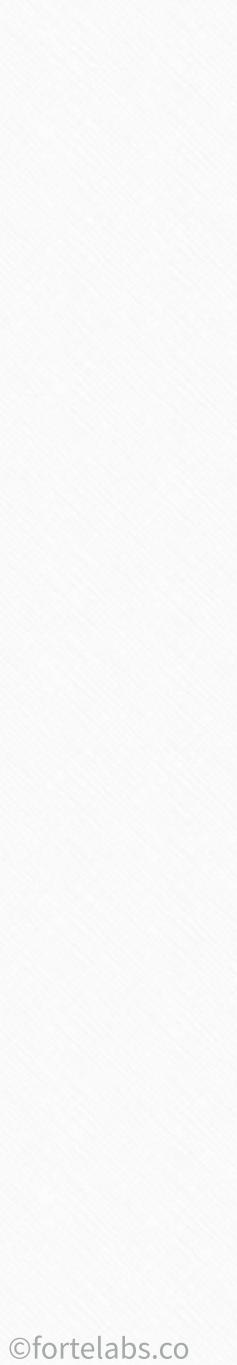

# Golden\_Plaza "I have trouble remembering where I left off"

#### **#5 Temporary Tags**

How to design smart business experiments Exploiting Scale Invariant Dynamics for Efficient Information Pre Fast and Accurate Decisions as a Result of Scale-Free Network Competition in Social Networks: Emergence of a Scale-free Lea "In addition to the individual productivity benefits, when staff us Goodhart's law/ Campbell's law Emerge interview with Chris Dancy output per work group was the most widely utilized metric, follo Creating Time Budgets How to Analysis Data with Low Quality or Small Samples, Nong Quantifying solo work vs. meetings consider creating graphic like this to describe tracking experim "Play is the prototypical behavior to bu... Digital therapeutics 3/4 of Americans will die of a disease t...

|                          | Apr 1, 2016, 4:28 PM   | reviewed        |
|--------------------------|------------------------|-----------------|
| ropagation in Large Tea  | Apr 1, 2016, 11:02 AM  | reviewed        |
| rk Properties in Two Pri | Apr 1, 2016, 10:51 AM  | reviewed        |
| eadership Structure an   | Apr 1, 2016, 10:24 AM  | added, reviewed |
| uses a comprehensive     | Feb 1, 2016, 8:40 AM   | added, reviewed |
|                          | Jan 30, 2016, 8:32 AM  | added, reviewed |
|                          | Jan 28, 2016, 1:17 PM  | reviewed        |
| lowed by revenue per e   | Jan 18, 2016, 9:56 PM  | added, reviewed |
|                          | Feb 11, 2015, 12:08 PM | reviewed        |
| parametric Statistics    | Sep 7, 2014, 9:30 PM   | added, reviewed |
|                          | Aug 21, 2014, 10:16 PM | reviewed        |
| nent                     | Jun 29, 2014, 4:21 PM  | reviewed        |
|                          | May 4, 2014, 8:57 PM   | reviewed        |
|                          | May 4, 2014, 8:57 PM   | added, reviewed |
|                          | May 4, 2014, 8:57 PM   | reviewed        |
|                          |                        |                 |

and a second and a second a second a second a second a second a second a second a second a second a second a s

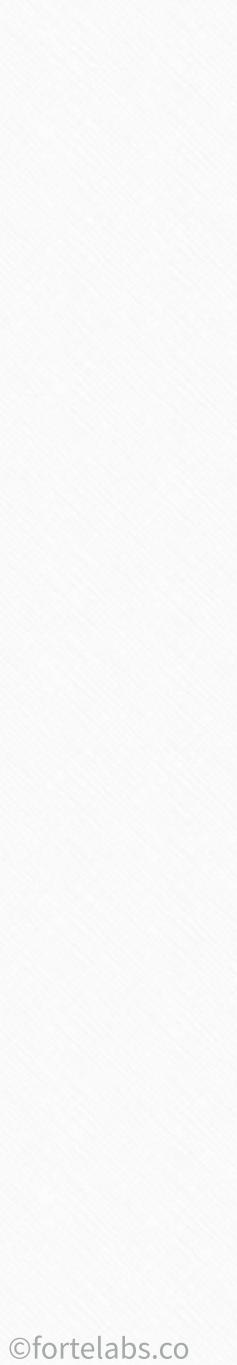

# Golden\_Plaza "I have trouble remembering where I left off"

#### **#6 Status Summary**

| Notes on Things implementation — I                                                                                       | Evernote                                    |
|----------------------------------------------------------------------------------------------------|---------------------------------------------|
| Productivity 🖹 book reviewed 🗸 notes 🖌 reviewed 🗸                                                                        | ⑦ 県 ③ ① 前 Share                             |
| Created: Mar 30, 2013 Updated: Apr 16, 2017                                                                              |                                             |
| Notes on Things implementation                                                                                           |                                             |
| Status: testing out this new setup for Things for a few weeks; unsure what to<br>project reviews                         | to do about due dates, repeating tasks, and |
| Someday: everything I'd like to get to eventually                                                                        |                                             |
| Next: things I want to do this week                                                                                      |                                             |
| Today: things I need to do today                                                                                         |                                             |
| Drag tasks to Projects Focus to make them a new Project                                                                  |                                             |
| Drag entire Projects to Today to force yourself to do a mini-review of the wh                                            | hole project today                          |
| Projects are outcomes that require multiple tasks to accomplish (have a det                                              | fined accomplishment)                       |
| Areas of Focus are the different hats you wear, the roles you play, and ongo<br>accomplishment, and change infrequently) | oing realms of your life (no defined        |
| Repeating tasks:                                                                                                    |                                             |
|                                                                                                    |                                             |

156 Building a Second B

Schedule some on certain days, if the actual day is important. If it is just important to schedule it a certain number of days

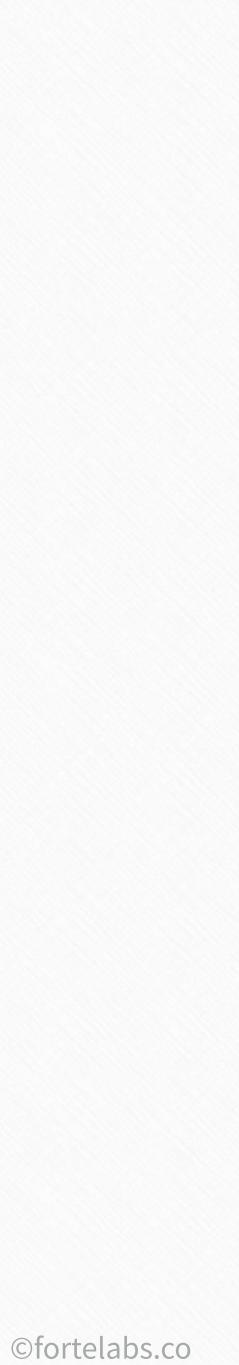

# Golden\_Plaza "A source is too big to hold in my mind"

#### **#7 Color Commentary**

| •                                                                                             | Five dysfunctions of a Team — Evernote                                                                                                    |
|-----------------------------------------------------------------------------------------------|----------------------------------------------------------------------------------------------------|
| Inbox 🔒 c                                                                                     | click to add tags                                                                                                    |
| elvetica Neue                                                                                 | e ≎ 14 ≎ B <i>I</i> U <u>a</u> ⊿ ∷∃∃ ⊠ − ≡ ×⊞ Չ ⊗ ⊘ ∆                                                                                                    |
| Five Dy                                                                                       | sfunctions of a Team notes                                                                                                    |
| <ul> <li>if no</li> <li>if the</li> <li>Ultimate discollective i</li> <li>Whe mate</li> </ul> | need to accomplish an outcome<br>othing gets done, its a bad meeting<br>here is nothing worth debating, then there shouldn't be a meeting<br>dysfunction: tendency of team members to seek out individual recognition and attention at the expense of<br>results or the goals of the entire team<br>en everyone is focused on results and using those to define success, its difficult for ego to get out of hand, no<br>tter how an individual feels about their work, if the team loses everyone loses<br>• Need to focus on team results, do Business model canvas to tune into be results |
|                                                                                               | <ul> <li>exercises where everyone wins or everyone loses</li> <li>Escape room, no one individual is above</li> <li>helping the team win needs to be more important than advancing your career, team egos/politics</li> </ul>                                                                                                    |
|                                                                                               | <ul> <li>Our job is to help make those results so clear to everyone that no one would put their ego first</li> <li>define our goals, our results in a way way that is simple enough to grasp easily, and specific enough to be actionable</li> </ul>                                                                                                    |
|                                                                                               | <ul> <li>"When I talk about focusing on results instead of individual recognition, I'm talking about everyone adopting a<br/>set of common goals and measurements, and then actually using them to make collective decisions on a daily<br/>basis"</li> </ul>                                                                                                    |

- need to move resources around so that if one area or team is in trouble, we can make sure they stay on

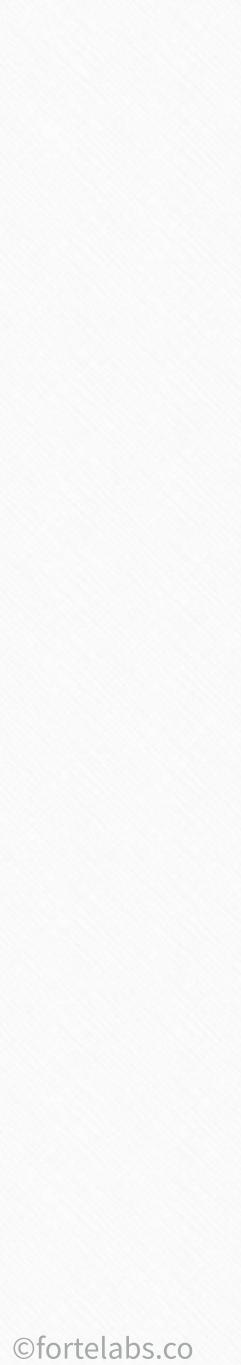

#### "A source is too big to hold in my mind"

#### **#8 Sentence Hacking**

Golden\_Plaza

158

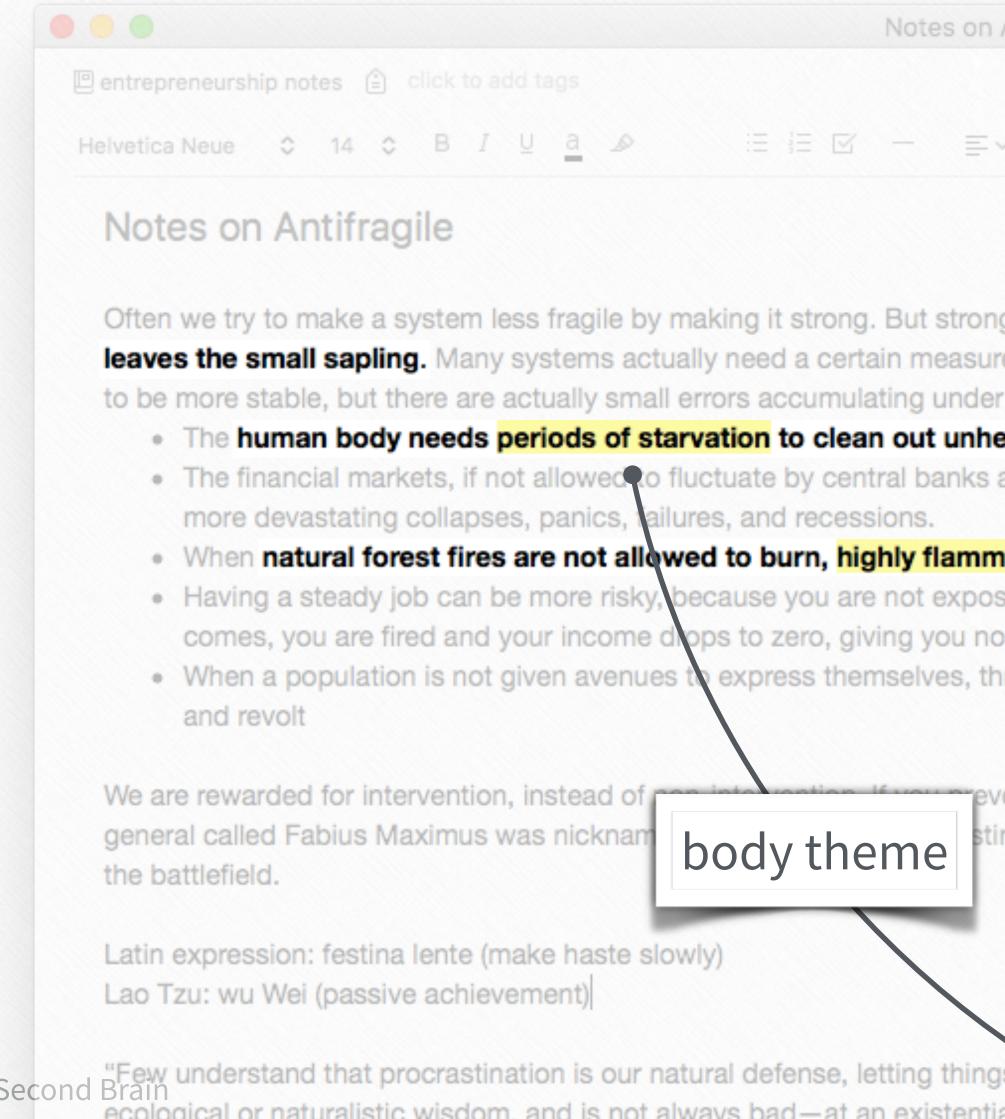

Building a Second Brain "Few understand that procrastination is our natural defense, letting things take care of themselves and exercise their antifragility; it results from some ecological or naturalistic wisdom, and is not always bad-at an existential level, it is my body rebelling against its entrapment. It is my soul fighting the

| Antifragile — Evernote                                                                                                   |                                         |
|----------------------------------------------------------------------------------------------------|-----------------------------------------|
|                                                                                                    | ⑦ ♀ ③ ① । ⑤ Share ▼                     |
| ~ III 🔮 🖉 🛆                                                                                                    |                                         |
|                                                                                                    |                                         |
| an easy has successed from the Think of a starmed                                                                        | that to make a the big we down and buch |
| ng can be even more fragile. Think of a storm to<br>the of volatility in order to remain healthy. If we see the surface: |                                         |
| ealthy cells; otherwise it develops cancer, c<br>and monetary policy, become more prone to                               | forest theme                            |
| nable undergrowth accumulates, etating su                                                                                | uper fires                              |
| osed to the small market pressures that force yo                                                                         |                                         |
| o time to adapt<br>hrough democracy and municipal politics for ex                                                        | xample, the result is often revolution  |
|                                                                                                    |                                         |

event a crisis, you're not recognized, because the crisis didn't happen. A roman tinator. He drove Hannibal crazy by continually delaying and avoiding confrontation on

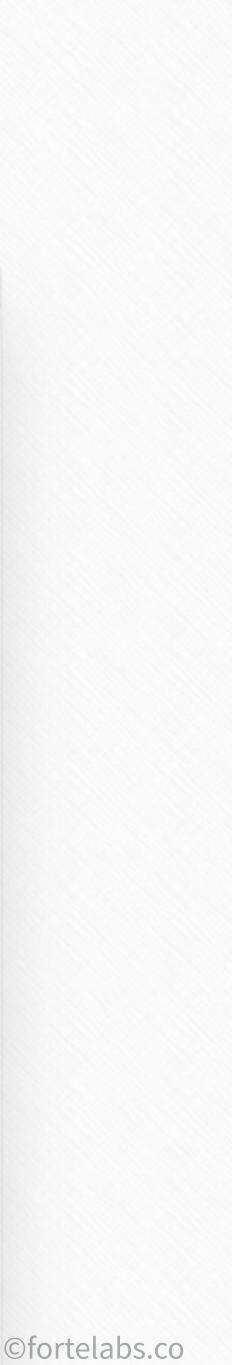

# Golden\_Plaza "I can't see the big picture of how the pieces fit together"

#### **#9 Context Switch**

# Different people

Colleagues, collaborators, advisors, mentors, friends, users, experts, strangers

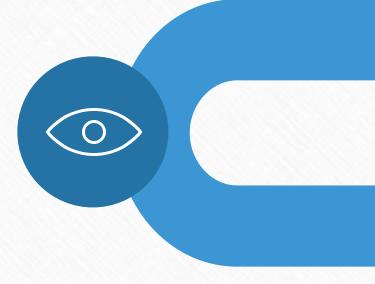

# Different locations

Home, work, coffee shop, outside, on the couch

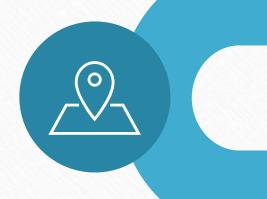

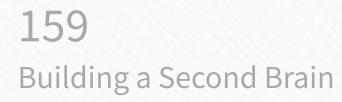

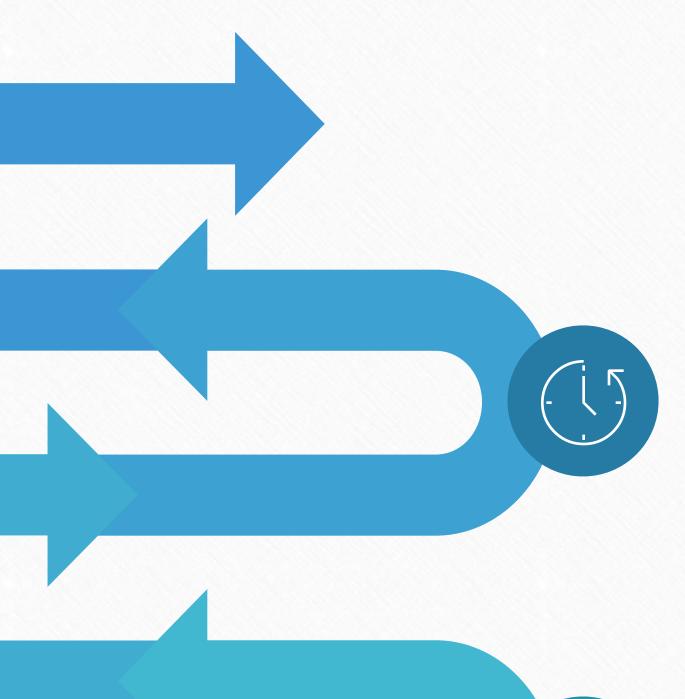

# Different times

Morning, afternoon, evening, nighttime, weekdays, weekend, traveling

# **Different devices**

Desktop computer, laptop, tablet, phone

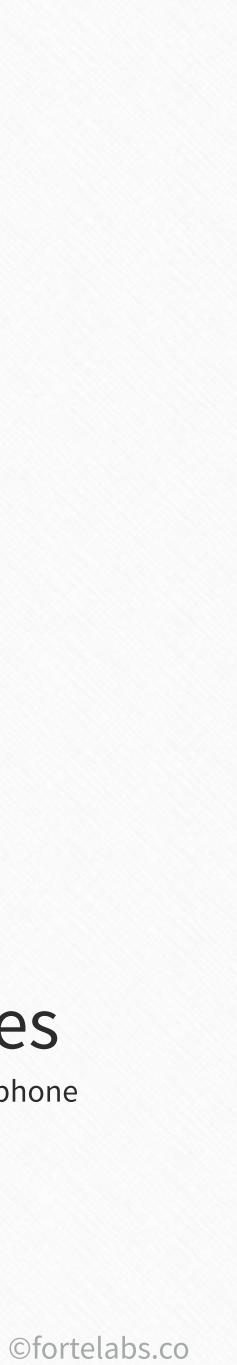

# Golden\_Plaza "I can't see the big picture of how the pieces fit together"

### **#10 Function Follows Form**

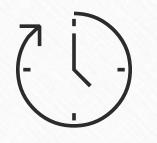

### Chronologically

What came first?

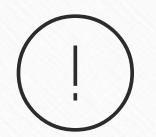

#### **Prioritized**

What is most urgent? Most important?

¢ **By size** 

Biggest to smallest?

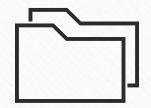

By theme

What are the main themes?

160 Building a Second Brain

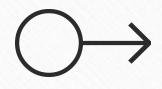

### Sequentially

What should happen first?

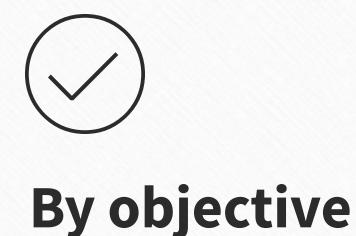

What do I want to accomplish?

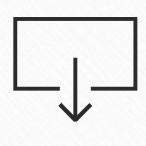

#### **Question-Answer**

What are the questions I want to answer?

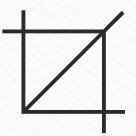

By shape

Pick a random shape as an organizing framework

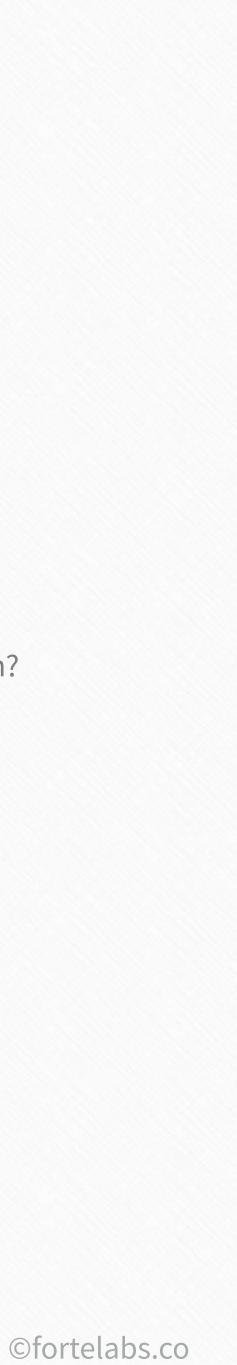

#### "I can't find the most relevant notes"

### **#11 Interlinking Notes**

Golden\_Plaza

| Title             |                                 | Created ~    | Tags               |
|-------------------|---------------------------------|--------------|--------------------|
| Structured Procra | New Note                        | 6/46/40      | odd                |
|                   | Open Note in I<br>Add Note to S |              |                    |
|                   | Share Note<br>More Sharing      |              | ►                  |
|                   | Present<br>Present on An        | other Screen | + <b>∺</b><br>+∺∵≍ |
|                   | Export Note<br>Save Attachm     |              |                    |
|                   | Copy Note Lin                   | k            |                    |
|                   | Move to Noteb                   |              | ^%N                |

Ge

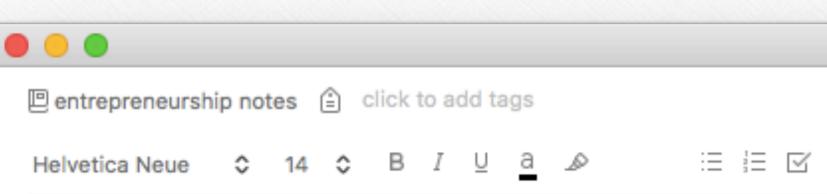

#### Notes on Antifragile

- · When natural forest fires are not allowed to burn, highly flamma
- Having a steady job can be more risky, because you are not expose comes, you are fired and your income drops to zero, giving you no t
- When a population is not given avenues to express themselves, thro and revolt

We are rewarded for intervention, instead of non-intervention. If you prever general called Fabius Maximus was nicknamed Cunctator, The Procrastina the battlefield.

Latin expression: festina lente (make haste slowly) Lao Tzu: wu Wei (passive achievement)

#### Structured Procrastination

- Structured procrastination means shaping the structure of the t
- the procrastinator can be motivated to do difficult, timely and import important
- · And what could be more noble than using one character flaw to o

"Few understand that procrastination is our natural defense, letting things ecological or naturalistic wisdom, and is not always bad—at an existential Procrustean bed of modernity. Granted, in the modern world, my tax return deferring the writing of a passage until my body tells me that I am ready fo on a subject I feel like writing about—and the reader is no fool. So I use pr

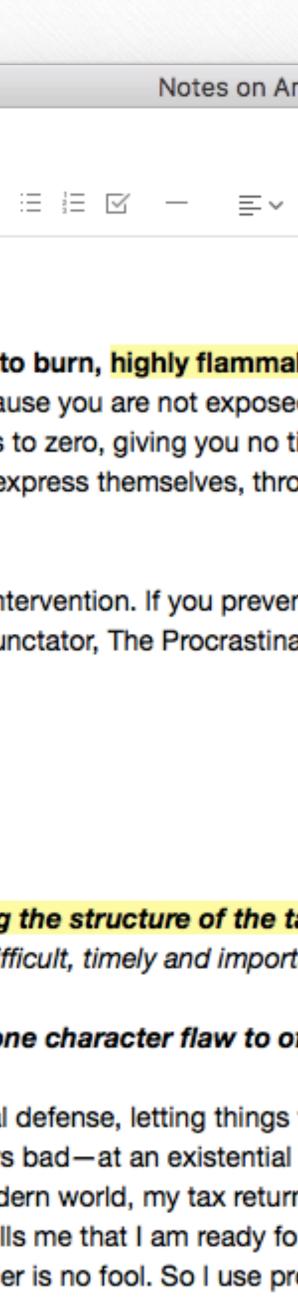

#### "I can't find the most relevant notes"

#### **#12 Context Suggestions**

Golden\_Plaza

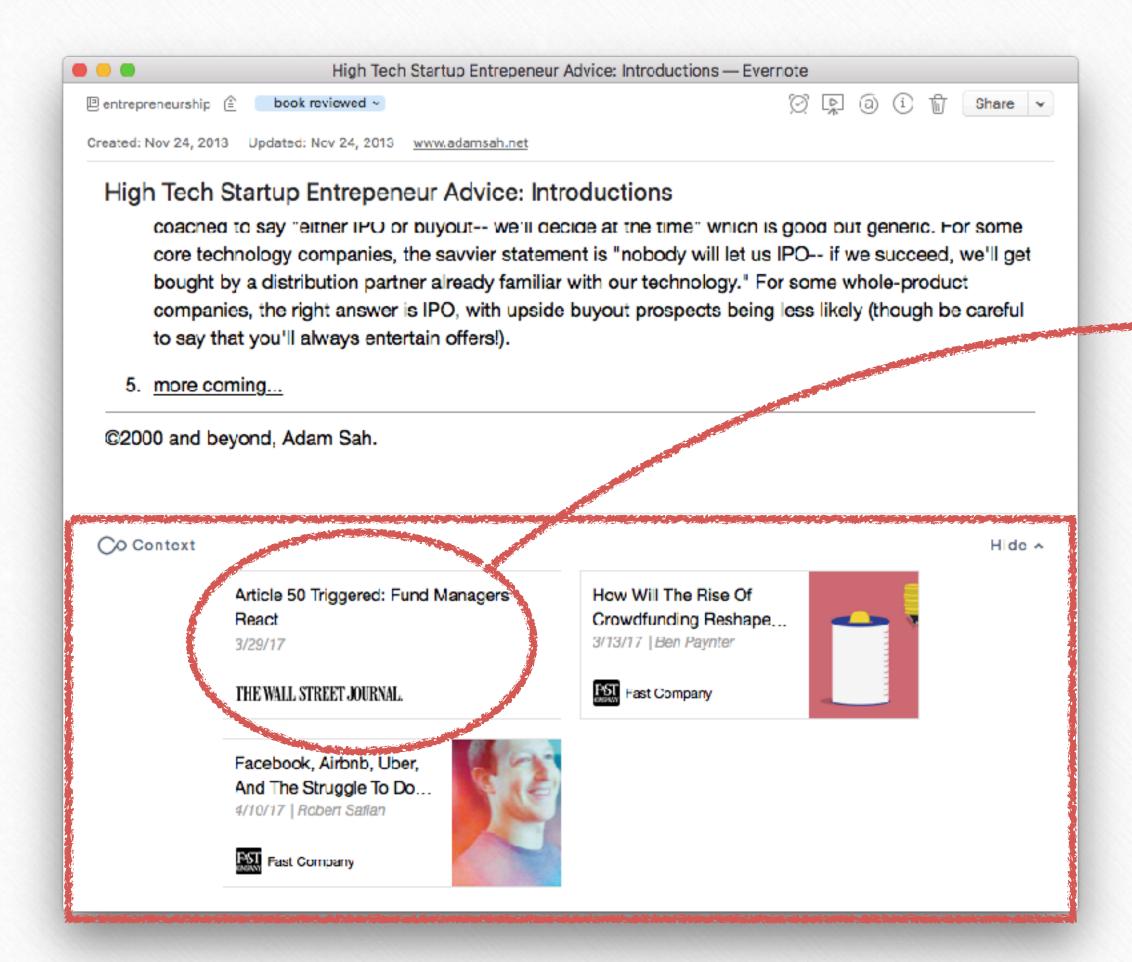

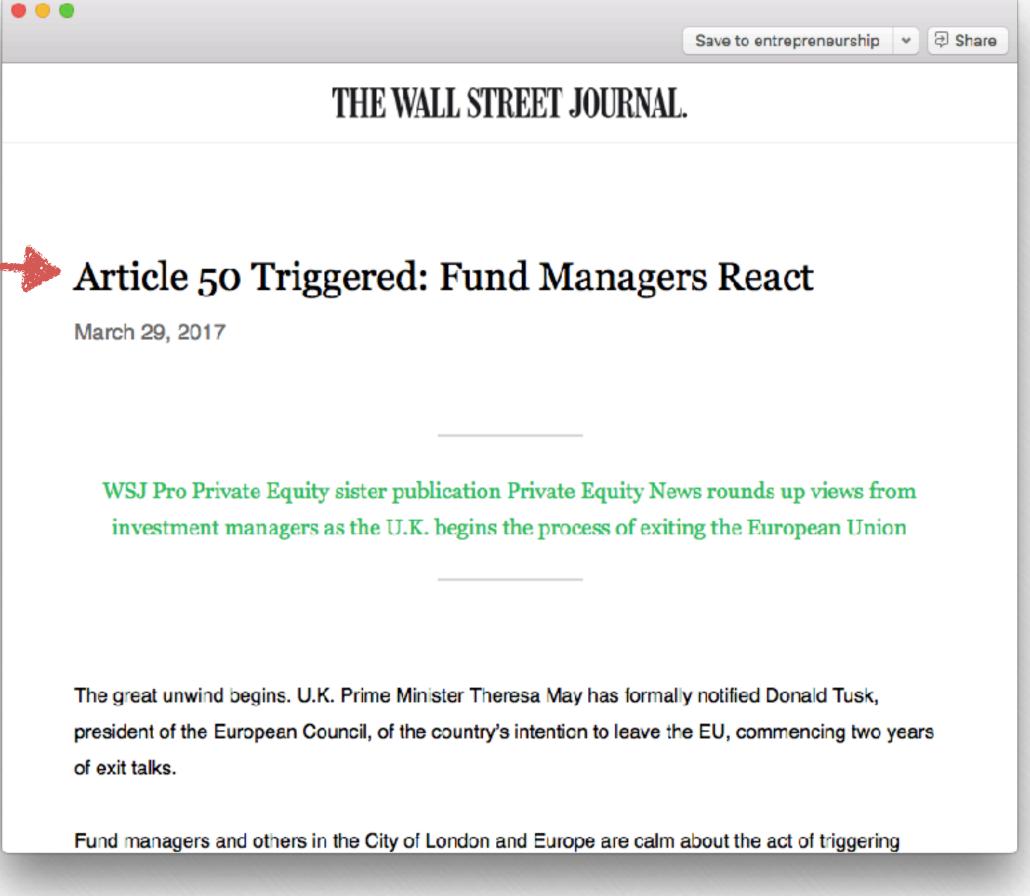

# Golder-"I can't find the note I'm looking for"

#### #13 Advanced Search Syntax

intitle:coffee

notebook:Finance

any: pizza beer

tag:medical

-tag:medical

created:day-2

created:20151218

updated:day-2

**resource:***application/pdf* 

latitude:37

source:web.clip

**163** Building a Second Brain

notes whose title contains "coffee" notes within the 'Finance' notebook notes containing either "pizza" or "beer" notes that have the tag "medical" notes that *do not* have the tag "medical" notes that were created in the last two days notes created on or after December 18, 2015 notes that have been updated in the last two days notes that contain a PDF file notes whose latitude value is greater than 37 notes added using Web Clipper

"I'm working with someone else"

#### **#14 Table of Contents**

#### Table of Contents

Golden\_Plaza

- 1. Article Template
- 2. Guide To Twitter Video
- 3. Articles Ideas
- 4. Articles Info
- 5. Creating Professional Videos on a Budget
- 6. Buffer Articles Ideas
- 7. Blog Post: Facebook Videos
- 8. Articles Research
- 9. Writing Articles Links
- 10. Article Set Up in Buffer Blog

| #                    | # (.products cont'd) |
|----------------------|----------------------|
| .what 0 4-           | .speaking 18 16-     |
| .boards 0 4-         | new product ideas 1  |
| .ministry 0 5▼       | .when 0 5-           |
| .personal 72 17 -    | .who 0 13-           |
| .work 0 4+           | ^reference 0 65-     |
| .administration 4 5- | ~miscellaneous 0 3-  |
| .marketing 3 1 -     |                      |
| .platform 0 11 -     |                      |
| .products 0 9-       |                      |
| .affilatee 0 8-      |                      |
| .books 0 18-         |                      |
| .conferences 0 5-    |                      |
| cruises 1            |                      |
| get published conf 0 |                      |
| launch conf 1        |                      |
| platform conf 17     |                      |
| scorre conf 0        |                      |
| .consulting 0 2-     |                      |
| .courses 3 6+        |                      |
| .membership 0 3-     |                      |
| .software 0 1 -      |                      |

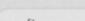

#### **#15 Tag Hierarchy**

#### **#16 Naming Conventions**

### YYYY-MM-DD -CONTEXT/CONTENT -**CREATOR INITIALS -VERSION NUMBER**

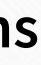

©fortelabs.co

# Golden\_Plaza Digital notes: an accounting system for attention

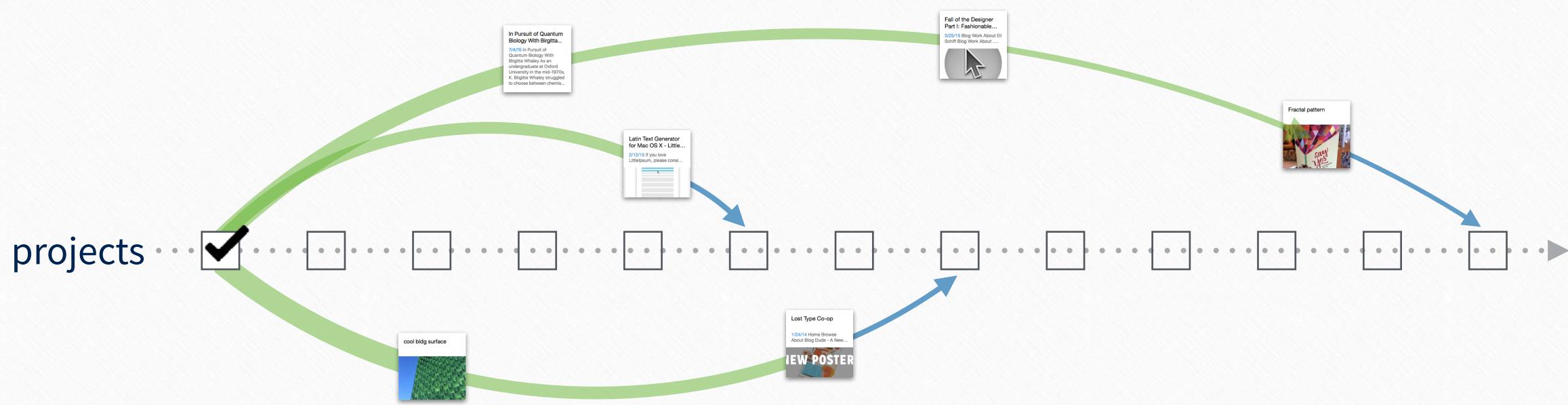

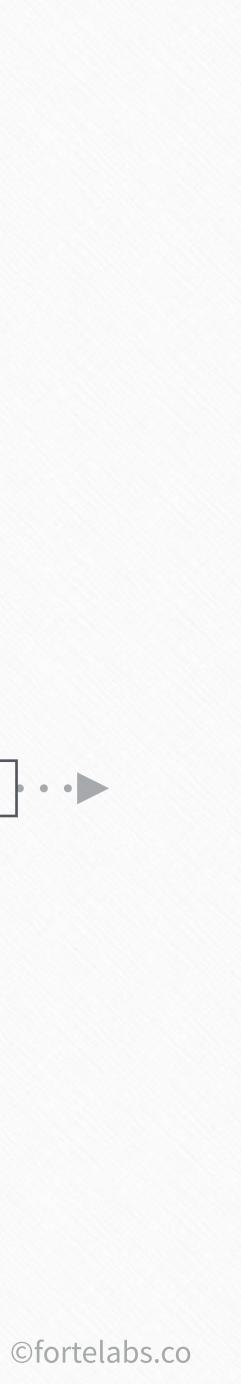

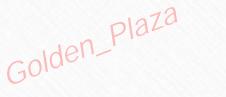

# Up next...

# The Big Picture

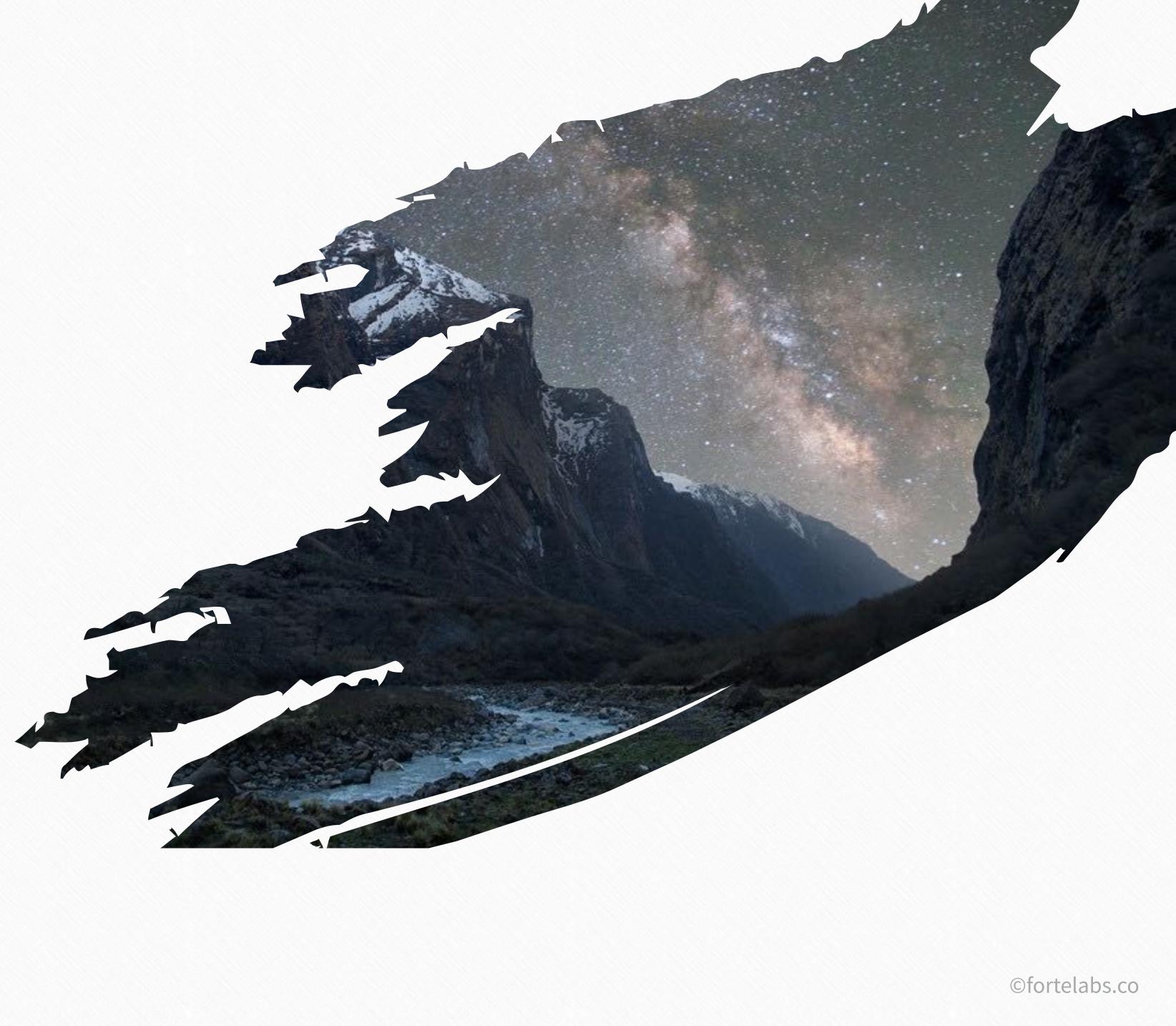

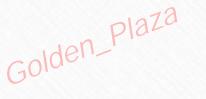

#### **Lecture 3 - Action Steps**

# Watch videos for Units 5 and 6

# Unit 5 Exercise: Strengths as Constraints

# Unit 6 Exercise: Workflow Strategies

# ideation and creative problem-solving + PDF resource guide

Bonus content: Chuck Frey's guest lecture on methods and tools for

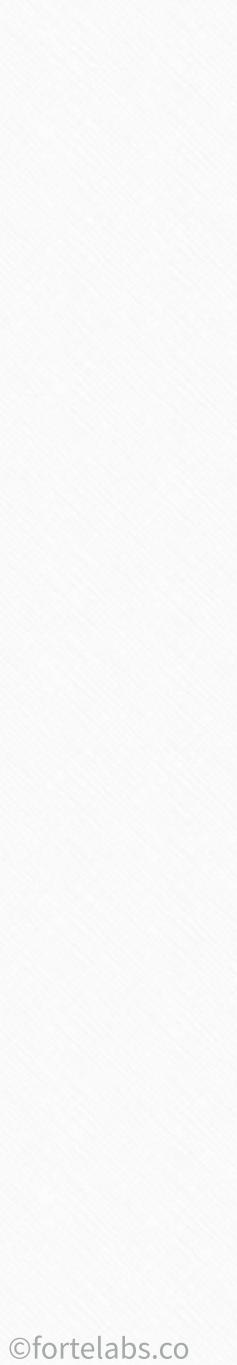